# **G.D. GOENKA INTERNATIONAL SCHOOL, ROHTAK**

#### **HOLIDAYS HOMEWORK Class- 7A**

#### **SCIENCE**

- Q1. Prepare a small gadget taking help of internet and mention its working .
- Q2. Differentiate between the old modes of transport with the modern ones on basis
- of time taken to cover a distance and fuel used.(Prepare a chart for it )
- Q3. Prepare a natural indicator at home.
- Q4. Why do rate of respiration increases after doing exercise?
- Q5. How are forest helpful to us?

### **MATHS**

Do all the worksheets of Mental maths book of

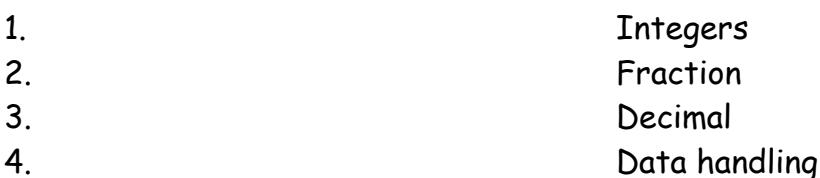

# **FRENCH**

- Write two page conversation in French
- Make a chart to describe France
- Revise all the chapters

# **HINDI**

- Read Chapter-1 to 7
- Learn ques /ans of Chapter-1 to 3
- Write 10 pages of paragraph
- Make a chart on rain water harvesting

#### **HINDI FOR 7TH -B**

- 1व्याकरण में पढ़ाए गए अध्याय (1-3) और अध्याय (11,12,13) के सभी अभ्यास याद करे |
- (१-१००)तक गिनती अंकों एवं शब्दों में लिखकर लाएँ|
- सभी व्यंजनों को वर्णमाला क्रम में रखते हुए दस-दस शब्दों के शब्द कोष बनाए|
- दिनों एवं महीनों के हिन्दी नाम क्रमवार लिखकर लाएँ|

# **ENGLISH**

# **Instructions:**

- Present the holiday homework in a Scrap Book.
- Be original and creative in your presentation.
- Timely submission will definitely fetch you good grades.

# **1.** Read the famous book **'Oliver Twist'** by **Charles Dickens** and complete the following tasks:

- Write a short summary of the story (100-150 words) and name the main characters.
- Choose 10 interesting adverbs from the book and find their dictionary meanings.
- Find one synonym and one antonym for all the 10 words.
- Make meaningful sentences using the same 10 words.
- Present your work creatively.

Remember, you will have an UT based on the story and the incidents, so ensure that you read the entire text.

# **2**. Make a **Display Card** of A4 size :

Paste the picture of any one of the following authors- Rabindra Nath Tagore, Ruskin Bond, O Henry and William Shakespeare. Write a paragraph describing his life history and the following information:

- Date of birth
- Popular works
- Awards received

Use a thick A4 size sheet for card making. Laminate the card and present it beautifully.

**3**. Prepare anattractivelaminated **bookmark** for your Literature reader. Decorate it and write an inspirational quotation by a well known poet or author.

**4.** Practice your skills from the book "Self learning English Course with Activities" -

Do Unseen Passages 1- 8, Grammar: Ch- 2, 3, 21, 22

**5**. Write an **article** on any two of the following topics (125-150 words)

- Health is Wealth
- Environmental Pollution
- **•** Discipline
- The value of pets

# **English Speaking**

- 1. **50 vocabulary** words related to your general life. Use them in your general conversation.
- 2. Learn and write form of verbs. Use them in your general conversation.
- 3. A simple conversation between you and your friend about **importance of technology.**
- 4. A simple conversation between you and your mother about the **conversation of trees.**
- 5. A simple conversation between you and your sister about **your likes or dislikes.**